# **28. Locks**

**Operating System: Three Easy Pieces**

### Locks: The Basic Idea

- <sup>p</sup> Ensure that any **critical section** executes as if it were a single atomic instruction.
	- $\bullet$  An example: the canonical update of a shared variable

```
balance = balance + 1;
```
 $\bullet$  Add some code around the critical section

```
1 lock t mutex; // some globally-allocated lock 'mutex'
2 …
3 lock(&mutex);
4 balance = balance + 1;
5 unlock(&mutex);
```
### Locks: The Basic Idea

- **p** Lock variable holds the state of the lock.
	- w **available** (or **unlocked** or **free**)
		- ¢ No thread holds the lock.
	- w **acquired** (or **locked** or **held**)
		- ¢ Exactly one thread holds the lock and presumably is in a critical section.
- $\blacksquare$  lock()
	- **Try to** acquire the lock.
	- \* If no other thread holds the lock, the thread will **acquire** the lock.
	- **Enter** the *critical section*.
		- ¢ This thread is said to be the owner of the lock.
	- Other threads are *prevented from* entering the critical section while the first thread that holds the lock is in there.

### Pthread Locks - mutex

- **p** The name that the POSIX library uses for a <u>lock</u>.
	- Used to provide mutual exclusion between threads.

```
1 pthread_mutex_t lock = PTHREAD_MUTEX_INITIALIZER;
2 
3 Pthread mutex lock(&lock); // wrapper for pthread mutex lock()
4 balance = balance + 1;
5 Pthread mutex unlock(&lock);
```
We may be using *different locks* to protect *different variables*  $\rightarrow$  Increase concurrency (a more **fine-grained** approach).

- **Efficient locks** provided mutual exclusion at low cost.
- <sup>p</sup> Building a lock need some help from the **hardware** and the **OS**.

### <sup>p</sup> **Mutual exclusion**

Does the lock work, preventing multiple threads from entering a critical section?

### <sup>p</sup> **Fairness**

• Does each thread contending for the lock get a fair shot at acquiring it once it is free? (Starvation)

### <sup>p</sup> **Performance**

 $\bullet$  The time overheads added by using the lock

## Controlling Interrupts

- <sup>p</sup> **Disable Interrupts** for critical sections
	- One of the earliest solutions used to provide mutual exclusion
	- Invented for single-processor systems.

```
void lock() {
2 DisableInterrupts();
3 }
4 void unlock() {
5 EnableInterrupts();
6 }
```
Problem:

- Require too much *trust* in applications
	- <sup>n</sup> Greedy (or malicious) program could monopolize the processor.
- **o** Do not work on multiprocessors
- Code that masks or unmasks interrupts be executed slowly by modern CPUs
- <sup>p</sup> **First attempt**: Using a flag denoting whether the lock is held or not.
	- $\bullet$  The code below has problems.

```
1 typedef struct lock t { int flag; } lock t;
2
3 void init(lock_t *mutex) {
4 // 0 \rightarrow lock is available, 1 \rightarrow held
5 mutex->flag = 0;
6 }
7
8 void lock(lock t *mutex) {
9 while (mutex->flag == 1) // TEST the flag
10 ; // spin-wait (do nothing)
11 mutex->flag = 1; // now SET it !
12 }
13
14 void unlock(lock_t *mutex) {
15 mutex->flag = 0;
16 }
```
## Why hardware support needed? (Cont.)

**Problem 1**: No Mutual Exclusion (assume flag=0 to begin with)

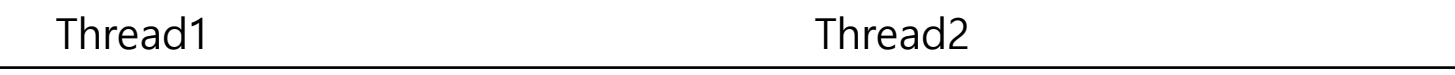

```
call lock()
while (flag == 1)interrupt: switch to Thread 2
```

```
call lock()
while (flag == 1)flag = 1;
interrupt: switch to Thread 1
```
flag = 1; // set flag to 1 (too!)

**Problem 2**: Spin-waiting wastes time waiting for another thread.

- <sup>p</sup> So, we need an atomic instruction supported by Hardware!
	- *test-and-set* instruction, also known as *atomic exchange*

## Test And Set (Atomic Exchange)

<sup>p</sup> An instruction to support the creation of simple locks

```
1 int TestAndSet(int *ptr, int new) {
2 int old = *ptr; // fetch old value at ptr
3 *ptr = new; // store 'new' into ptr
4 return old; // return the old value
5 }
```
- **return**(testing) old value pointed to by the  $ptr$ .
- **Simultaneously update**(setting) said value to new.
- This sequence of operations is performed atomically.

<sup>p</sup> M68K do it by "locking" the memory bus during the load and store

### A Simple Spin Lock using test-and-set

```
1 typedef struct lock t {
2 int flag;
3 } lock_t;
4
5 void init(lock_t *lock) {
6 // 0 indicates that lock is available,
7 // 1 that it is held
8 lock->flag = 0;9 }
10
11 void lock(lock_t *lock) {
12 while (TestAndSet(&lock->flag, 1) == 1)
13 ; // spin-wait
14 }
15
16 void unlock(lock t *lock) {
17 \text{lock}\rightarrow\text{flag} = 0;18 }
```
• **Note**: To work correctly on *a single processor*, it requires <u>a preemptive</u> scheduler.

## Evaluating Spin Locks

### <sup>p</sup> **Correctness**: yes

 $\bullet$  The spin lock only allows a single thread to entry the critical section.

### <sup>p</sup> **Fairness**: no

- Spin locks don't provide any fairness guarantees.
- Indeed, a thread spinning may spin forever.

### <sup>p</sup> **Performance**:

- In the single CPU, performance overheads can be quite *painful*.
- $\bullet$  If the number of threads roughly equals the number of CPUs, spin locks work *reasonably well* (at least, if number of CPUs isn't too big)

### Compare-And-Swap

- **p** Test whether the value at the address( $ptr$ ) is equal to expected.
	- If so, update the memory location pointed to by ptr with the new value.
	- In either case, return the actual value at that memory location.

```
1 int CompareAndSwap(int *ptr, int expected, int new) {
2 int actual = *ptr;3 \quad \text{if} \quad \text{(actual == expected)}4 *ptr = new;5 return actual;
6 }
```
**Compare-and-Swap hardware atomic instruction (C-style)**

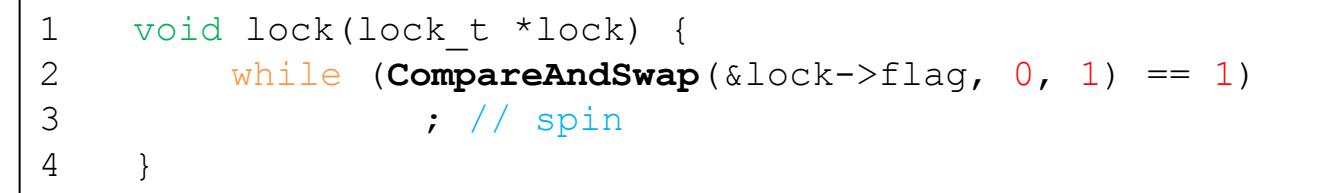

**Spin lock with compare-and-swap**

## Compare-And-Swap (Cont.)

### <sup>p</sup> C-callable x86-version of compare-and-swap (inline gcc)

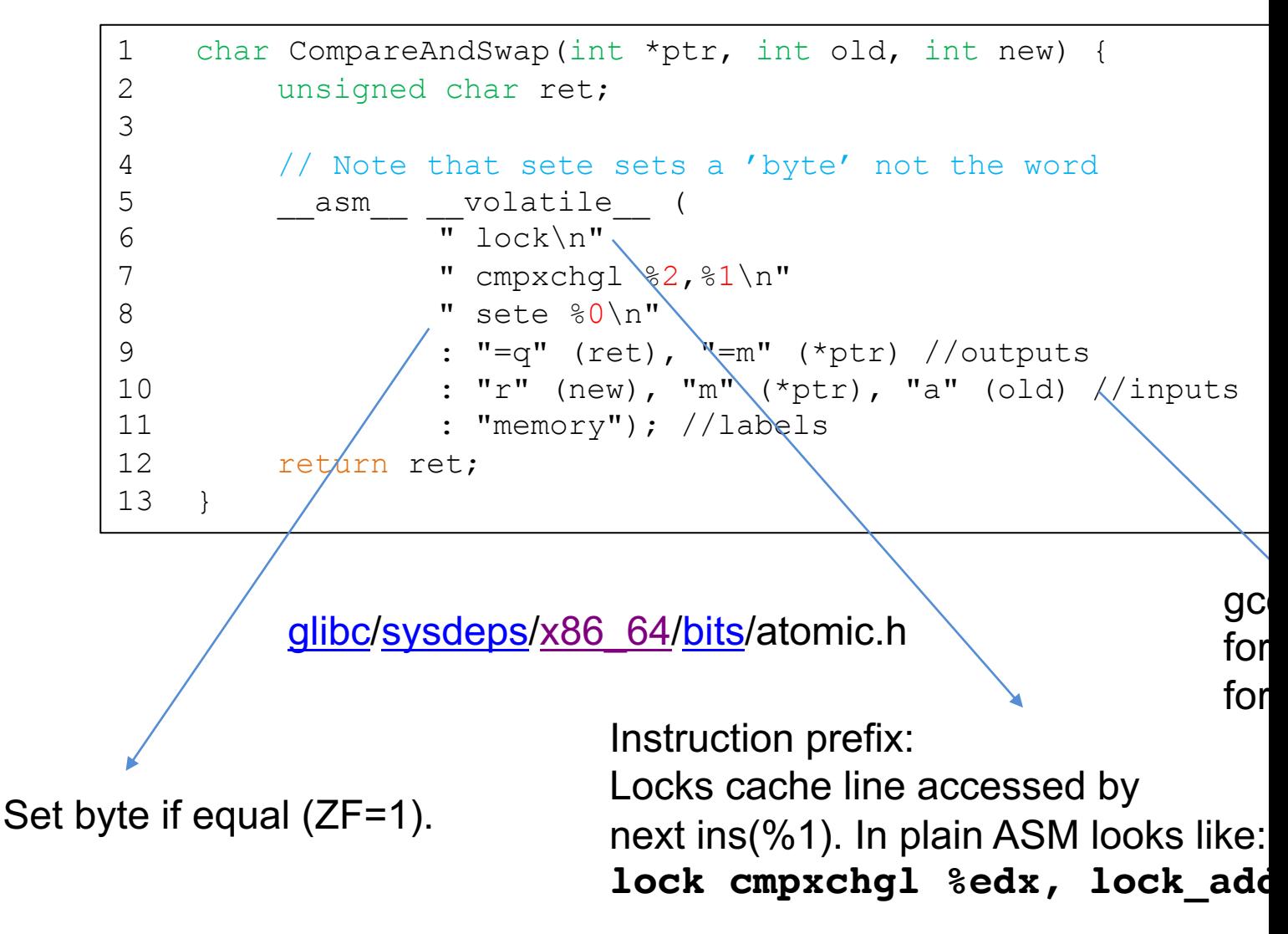

## Xv6 take

### <sup>p</sup> In x86.h

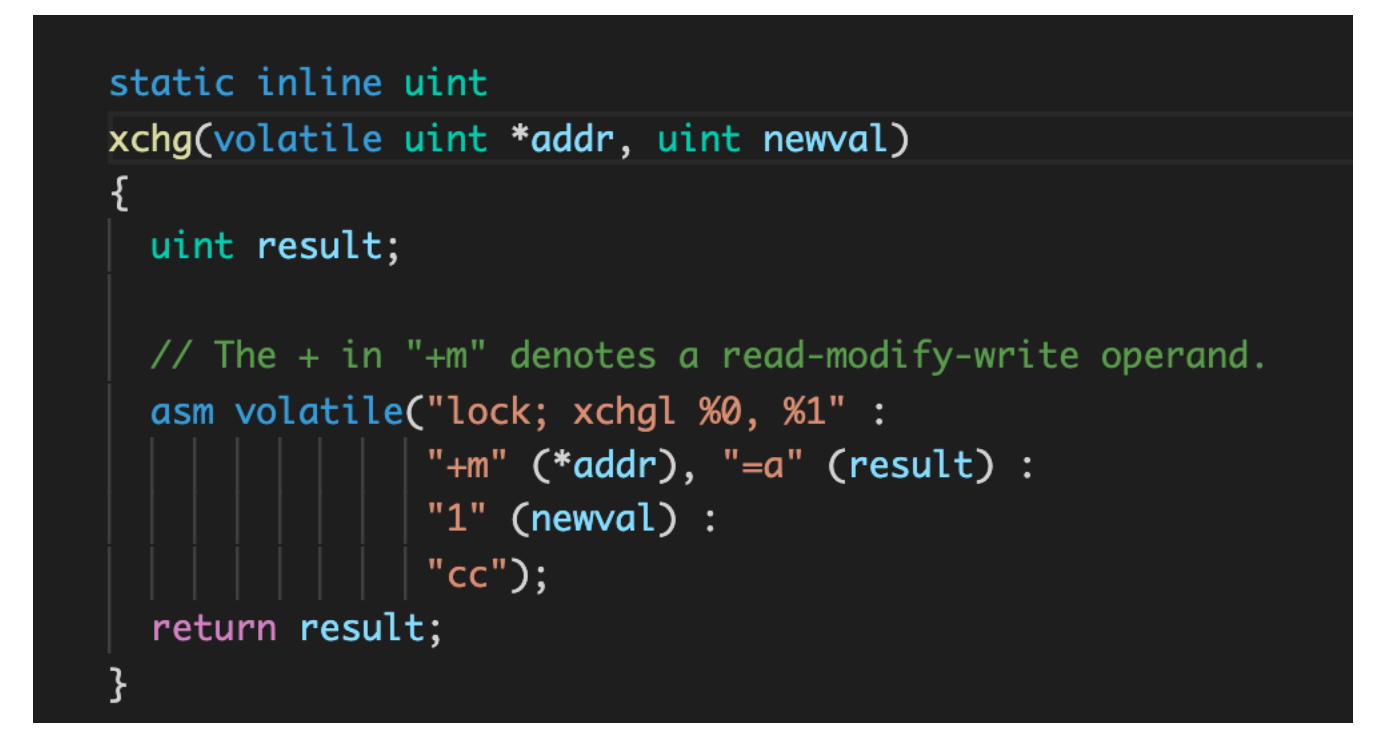

```
1 int LoadLinked(int *ptr) {
2 return *ptr;
3 }
4
5 int StoreConditional(int *ptr, int value) {
6 if (no one has updated *ptr since the LoadLinked to this address) {
7 \rightarrow \text{ptr} = \text{value};8 return 1; // success!
9 } else {
10 return 0; // failed to update
11 }
12 }
```
#### **Load-linked And Store-conditional**

- The store-conditional *only succeeds* if no intermittent store to the address has taken place.
	- ¢ **success**: return 1 and update the value at ptr to value.
	- ¢ **fail**: the value at ptr is not updates and 0 is returned.

### Load-Linked and Store-Conditional (Cont.)

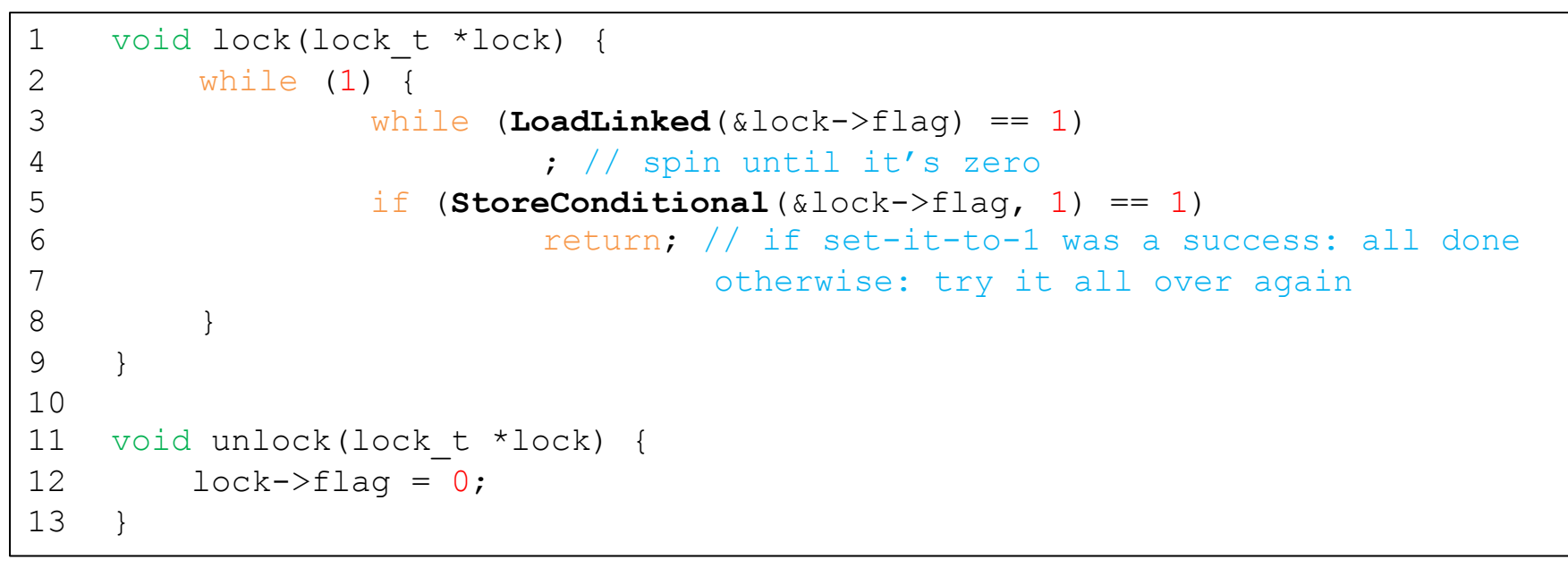

#### **Using LL/SC To Build A Lock**

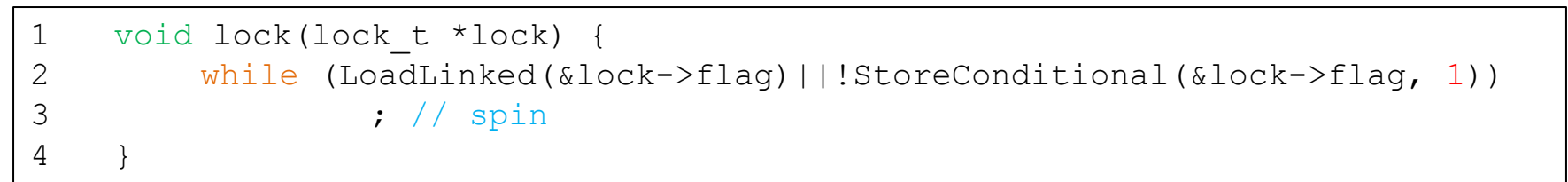

#### **A more concise form of the lock() using LL/SC**

<sup>p</sup> Atomically increment a value while returning the old value at a particular address.

```
1 int FetchAndAdd(int *ptr) {
2 int old = *ptr;3 *ptr = old + 1;
4 return old;
5 }
```
**Fetch-And-Add Hardware atomic instruction (C-style)**

### Ticket Lock

- <sup>p</sup> **Ticket lock** can be built with fetch-and add.
	- Ensure progress for all threads.  $\rightarrow$  fairness

```
1 typedef struct lock t {
2 int ticket;
3 int turn;
4 } lock_t;
5
6 void lock_init(lock_t *lock) {
7 lock-\gt{ticket} = 0;8 lock->turn = 0;
9 }
10
11 void lock(lock t *lock) {
12 int myturn = FetchAndAdd(&lock->ticket);
13 while (lock->turn != myturn)
14 ; // spin
15 }
16 void unlock(lock t *lock) {
17 FetchAndAdd(&lock->turn);
18 }
```
## Aside: Wait, but Decker's algorithm?

- **p** Proposed in 1968
- <sup>p</sup> No HW support (just loads and stores) !!

```
1 int flag[2];
2 int turn;
3
4 void init() {
5 flag[2] =flag[1] = 0; //1->thread wants to grab lock
6 turn = 0; \frac{1}{\sqrt{w}} / \frac{1}{\sqrt{w}} (thread 0 or 1)
7 }
8
9 void lock() {
10 flag[self] = 1; // self: thread ID of caller
11 turn = 1 -self; // make it other threat's turn
12 while( flaq[1-self] == 1 && turn == 1- self)
13 find the substitute of the set of the set of the set of the set of the set of the set of the set of the set of the set of the set of the set of the set of the set of the set of the set of the set of the set of the set 
14 }
15
16 void unlock() {
17 flag[self] = 0; //simply undo your intent
18 }
```
<sup>p</sup> Do not work in current hardware, where **relaxed memory consistency models** are habitual (i.e. x86 uses PC consistency)

• It's easier to just add "a little" of hw support

**p** Hardware-based spin locks are simple, and they work.

- <sup>p</sup> In some cases, these solutions can be quite inefficient.
	- **Any time a thread gets caught** *spinning;* **it wastes an entire time slice** doing nothing but checking a value.

**How To Avoid Spinning? Hardware isn't enough. We'll need OS Support too!**

## A Simple Approach: Just Yield

- <sup>p</sup> When you are going to spin, give up the CPU to another thread.
	- OS system call moves the caller from the *running state* to the *ready state*.
	- The cost of a **context switch** can be substantial, and the **starvation** problem still exists.

```
1 void init() {
2 flag = 0;3 }
4
5 void lock() {
6 while (TestAndSet(f1) == 1)
7 yield(); // give up the CPU
8 }
9
10 void unlock() {
11 flag = 0;12 }
```
#### **Lock with Test-and-set and Yield**

## Using Queues: Sleeping Instead of Spinning

<sup>p</sup> **Queue** to keep track of which threads are waiting to enter the lock.

 $\blacksquare$  park()

- $\bullet$  Put a calling thread to sleep
- **p** unpark(threadID)
	- Wake a particular thread as designated by threadID.

## Using Queues: Sleeping Instead of Spinning

```
1 typedef struct lock t { int flag; int guard; queue t *q; } lock t;
2
3 void lock init(lock t *m) {
4 \qquad m \rightarrow \text{flag} = 0;5 m->guard = 0; //Protects queue access
6 queue init(m->q);
7 }
8
9 void lock(lock t *m) {
10 while (TestAndSet(\text{\&}m->quard, 1) == 1)
11 (acquire guard lock by spinning)
12 if (m->flag == 0) {
13 m->flag = 1; // lock is acquired14 m->quard = 0;
15 } else {
16 queue add(m->q, gettid());
17 m-\gammaquard = 0;
18 park();
19 }
20 }
21 …
```
#### **Lock With Queues, Test-and-set, Yield, And Wakeup**

## Using Queues: Sleeping Instead of Spinning

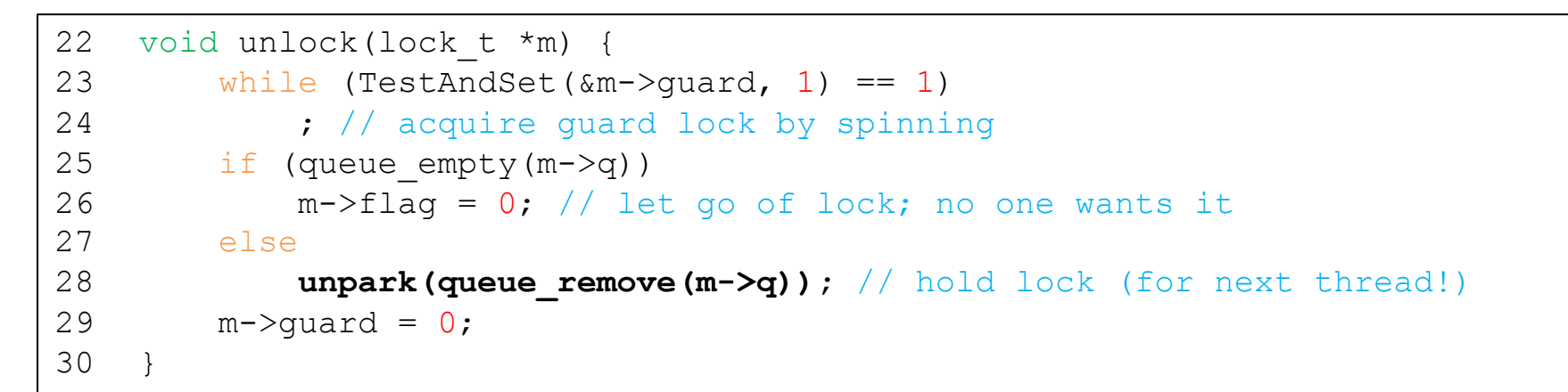

**Lock With Queues, Test-and-set, Yield, And Wakeup (Cont.)**

Still some spinning, but less relevant (Critical section is much shorter here) **p** In case of releasing the lock (*thread A*) just before the call to park() (*thread B*)  $\rightarrow$  Thread B would sleep forever (potentially).

- <sup>p</sup> **Solaris** solves this problem by adding a third system call: setpark().
	- By calling this routine, a thread can indicate it is about to park.
	- $\bullet$  If it happens to be interrupted and another thread calls unpark before park is actually called, the subsequent park returns immediately instead of sleeping.

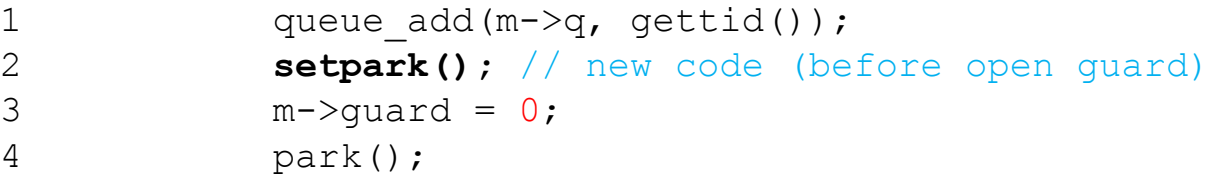

**Code modification inside of lock()**

### Futex

- **p** Linux provides a futex (is similar to Solaris's park and unpark). More functionality goes into the kernel (i.e. it is a system call)
	- futex wait(address, expected)
		- ¢ Put the calling thread to sleep
		- **•** If the value at address is not equal to expected, the call returns immediately.
	- futex wake(address)
		- ¢ Wake one thread that is waiting on the queue.

## Example of use of futex

<sup>p</sup> Snippet from lowlevellock.h in the **Native POSIX Thread** library

- ◆ **futex**: Queue + integer
	- The high bit of the integer  $\nu$ : track whether the lock is held or not
	- ¢ All the other bits : the number of waiters

```
1 void mutex lock(int *mutex) {
2 int v;
3 \frac{1}{10} /* Bit 31 was clear, we got the mutex (this is the fastpath) \frac{1}{10}4 if (atomic bit test set(mutex, 31) == 0) //defined in atomic.h
5 return;
6 atomic increment(mutex);
7 while (1) {
8 if (atomic bit test set(mutex, 31) == 0) {
9 atomic decrement(mutex); //defined in atomic.h
10 return;
11 }
12 \frac{1}{x} We have to wait now. First make sure the futex value
13 we are monitoring is truly negative (i.e. locked). */14 v = *mutex;
15 …
```
#### **Linux-based Futex Locks**

```
16 if (v \ge 0)17 continue;
18 futex wait(mutex, v);/* if mutex != v sleep*/
19 }
20 }
21
22 void mutex_unlock(int *mutex) {
23 /* Adding 0x80000000 to the counter results in 0 if and only if
24 there are not other interested threads */25 if (atomic_add_zero(mutex, 0x80000000)) //defined in atomic.h
26 return;
27 /* There are other threads waiting for this mutex,
28 wake one of them up */
29 futex_wake(mutex);
30 }
```
**Linux-based Futex Locks (Cont.)**

<sup>p</sup> A two-phase lock realizes that **spinning can be useful** if the lock is about to be released.

### ◆ First phase

- The lock spins for a while, *hoping that* it can acquire the lock.
- **•** If the lock is not acquired during the first spin phase, a second phase is entered,

### **Second phase**

- ¢ The caller is put to sleep.
- ¢ The caller is only woken up when the lock becomes free later.

<sup>p</sup> Avoid syscalls

<sup>p</sup> This lecture slide set has been adapted to AOS course at University of Cantabria by V.Puente. Was initially developed for Operating System course in Computer Science Dept. at Hanyang University. This lecture slide set is for OSTEP book written by Remzi and Andrea Arpaci-Dusseau (at University of Wisconsin)